# Sommaire

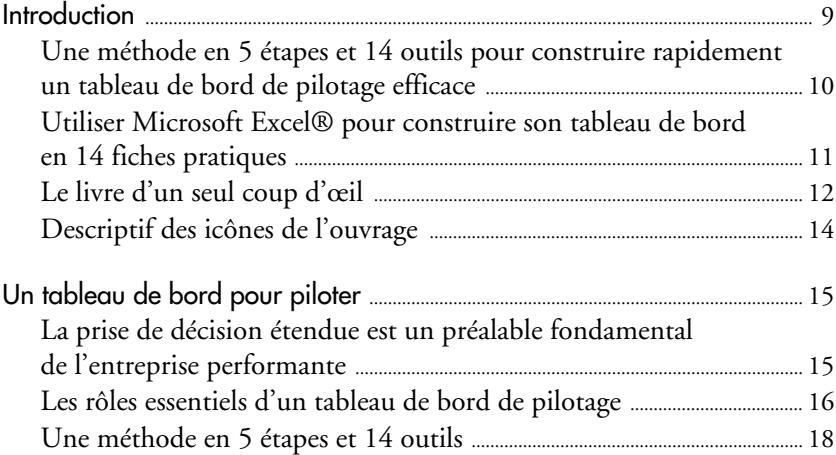

## Première partie

## Concevoir le tableau de bord en 5 étapes

#### Étape 1

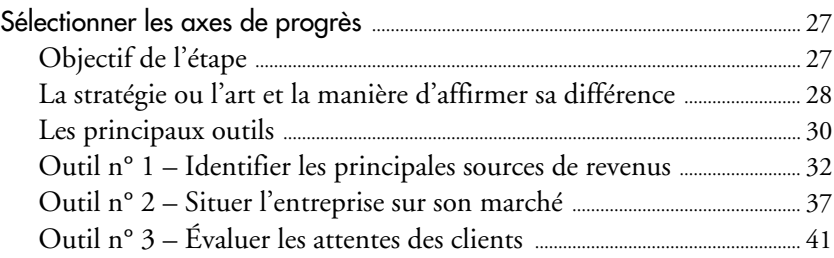

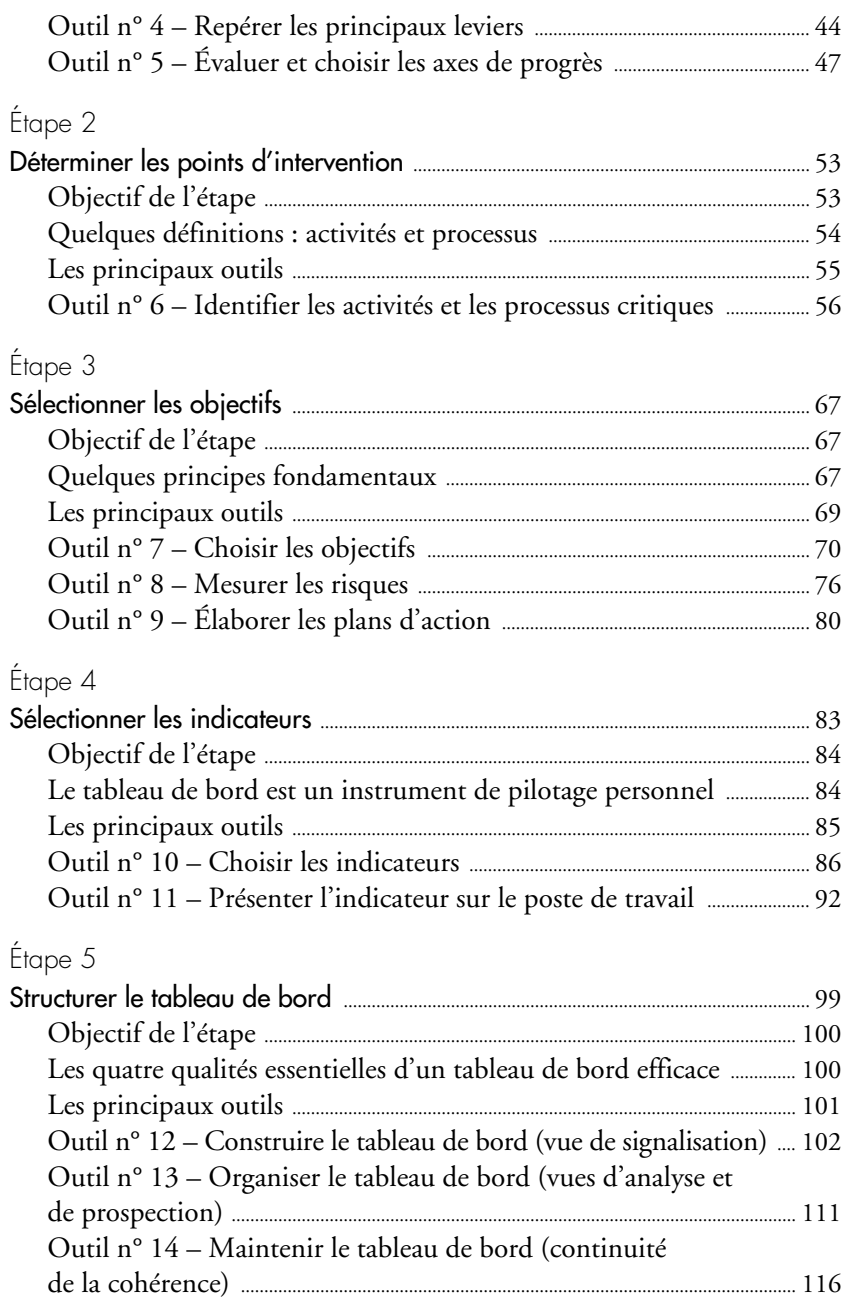

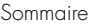

## Seconde partie Construire son tableau de bord avec Excel®

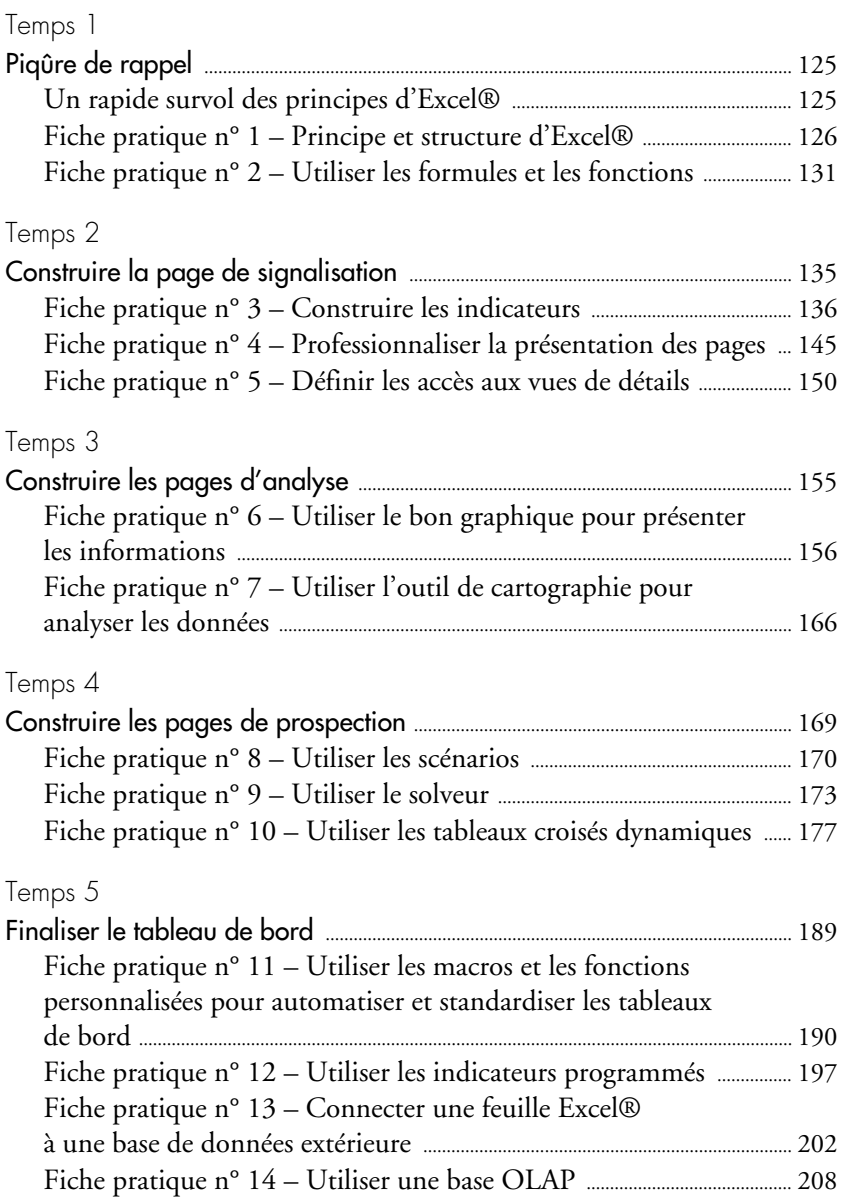

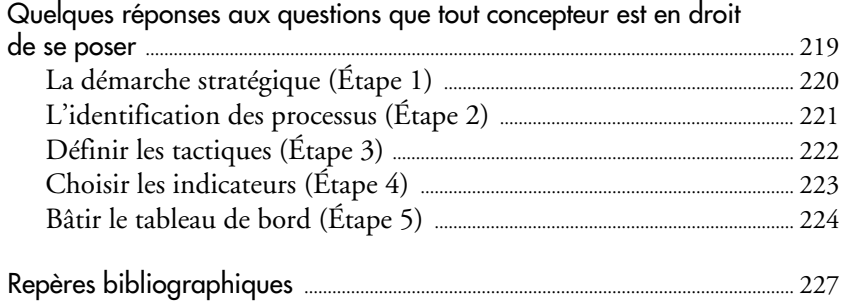